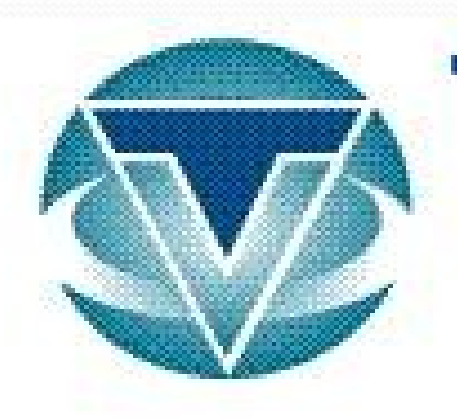

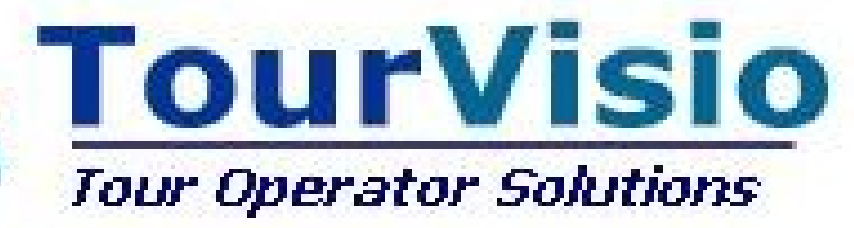

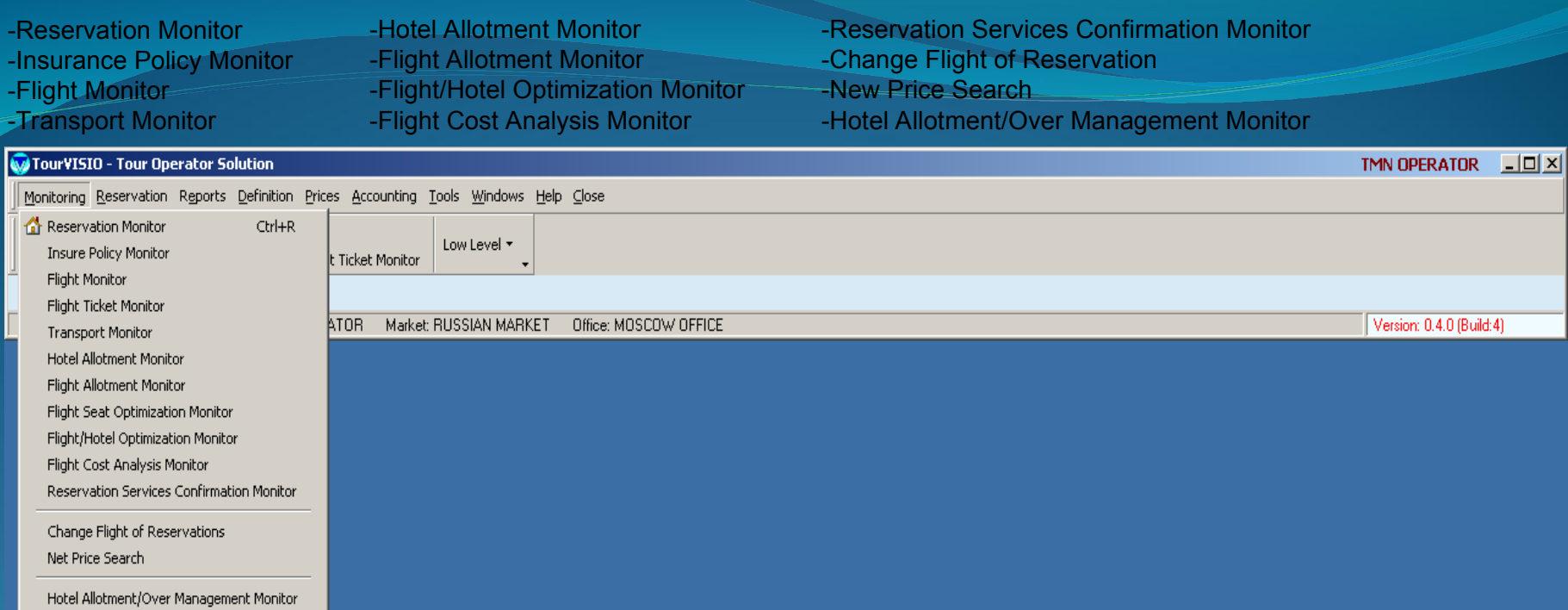

#### Reservation: Composed of three sections:

- Price Search Wizard – screen on which price can be searched in a fast way and reservation can be made

## as a result of searching.

- Reservation Form screen on which manual reservation can be made
- Ticket Reservation screen on which flight ticket price can be searched in a fast way and its reservation can be made.

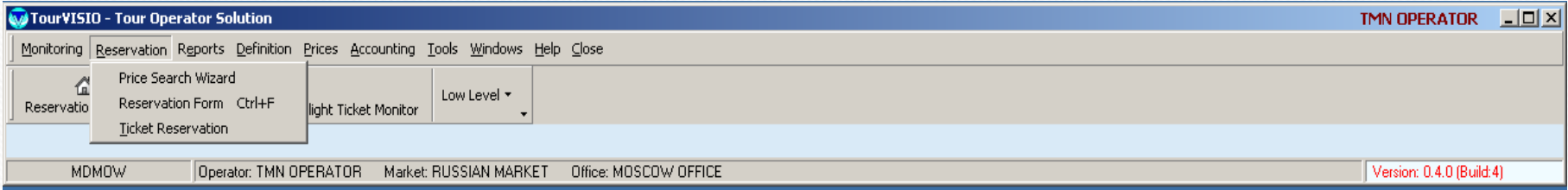

Reports: Section composed of reservation, transfer, transport, arrival, departure lists, daily sale report,commission list, passenger list, agency sale report , reservation list depending on hotels, PNL list, user report, freely arrangable statistics peculiar to the user, credit control monitor and flight/hotel optimization report.

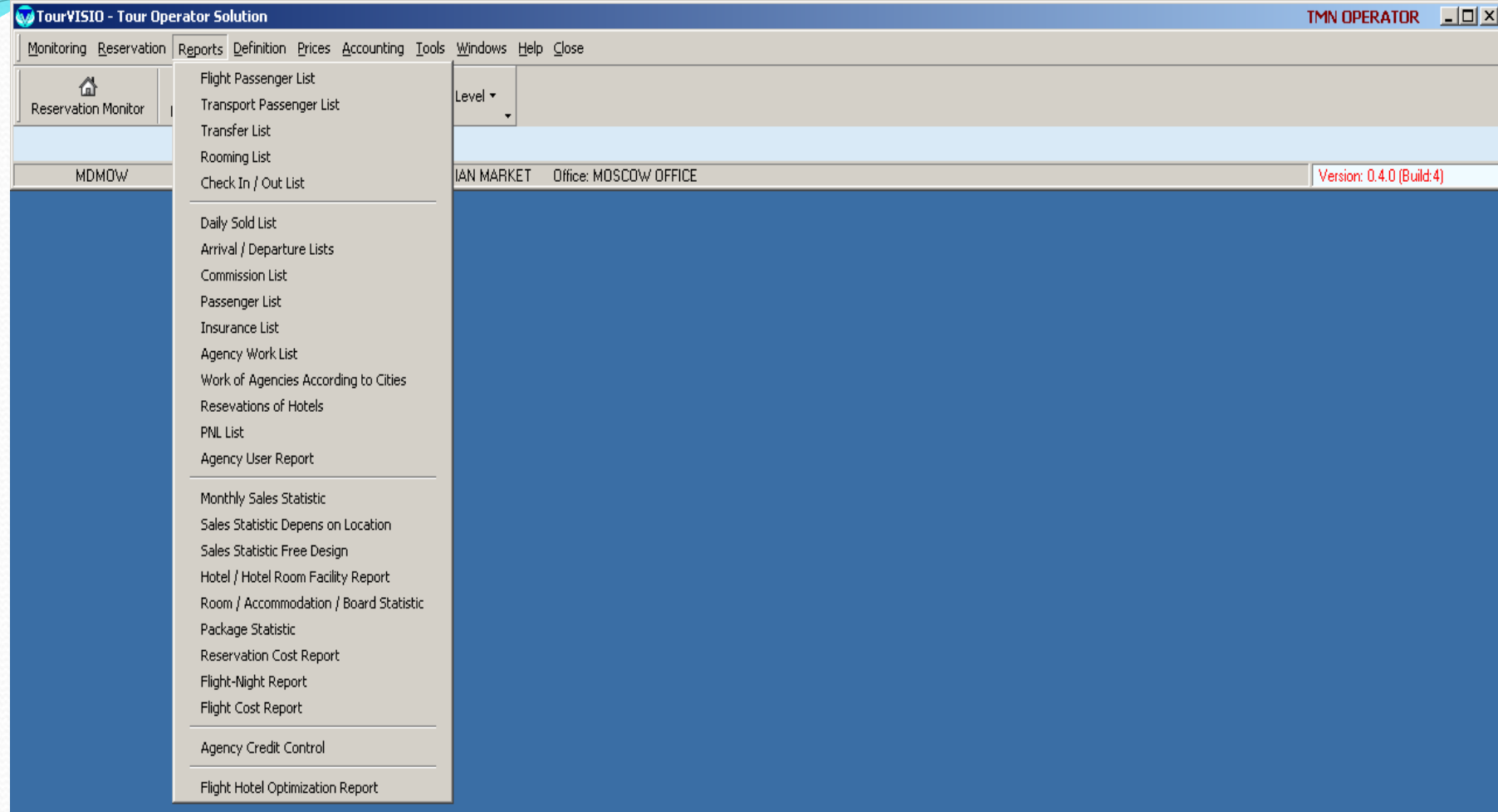

Definition: Section in which genereal definitions are made.Firstly, all sub information(low levels) which will be used in the program are defined. In these low levels headings exist like flight, transfer, hotel category, accommodation types, fixed notes, titles, visa types, flight cost item, discount and supplement for reservation, credit card types . In general definitions, main services included in the system and prices of these services are easily defined via wizards in the program. Agencies , commission to be applied, EB and Passenger Ebs are also defined in this section. Program is for preparing selling price by adding profit rules to buying price.Profit margines can be created according to different period, category ,accommodation and these can be used for preparing selling price.

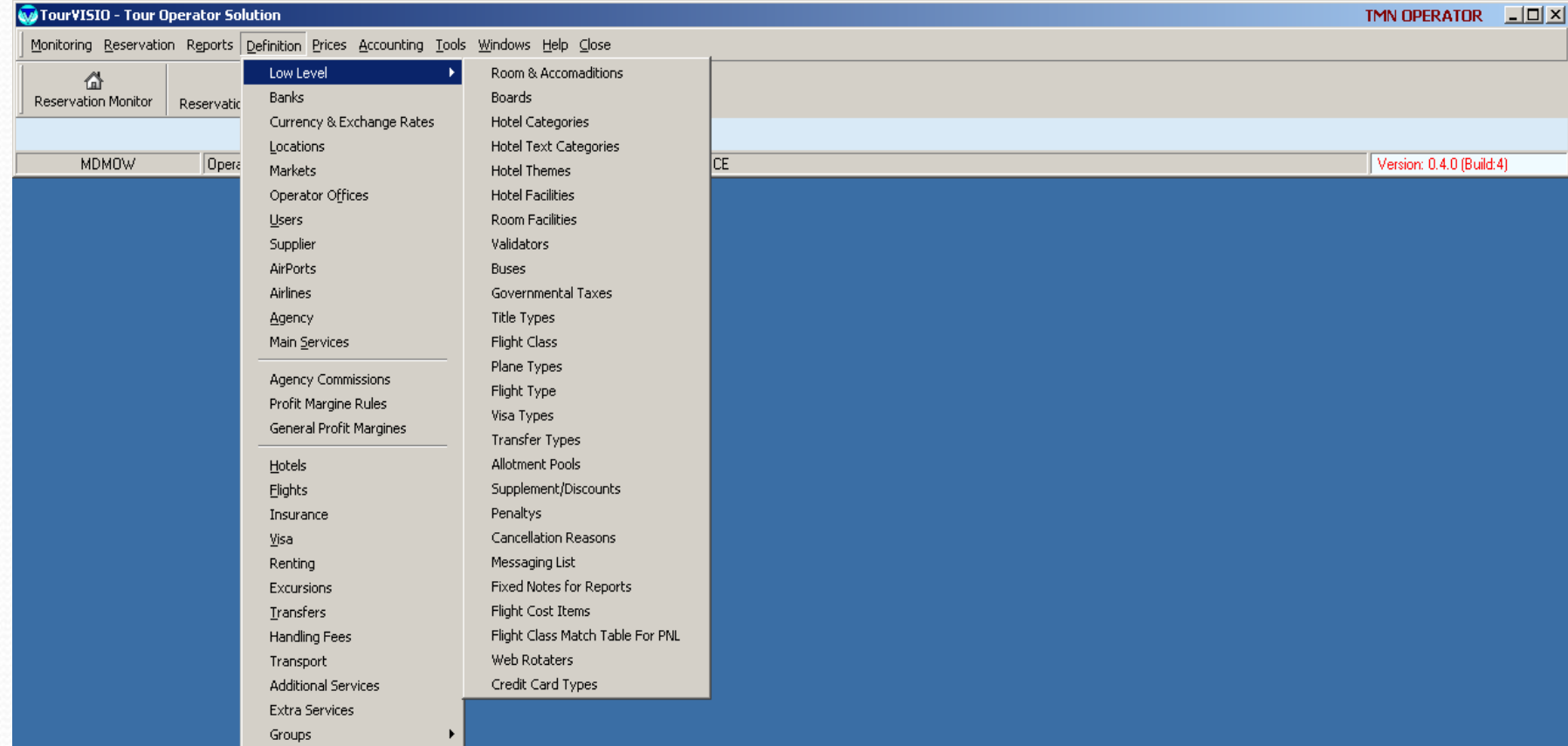

For using the program in an easier way ; you can create hotel, agency, package groups for the usage in price,allotment and reports , for making web searching easier; you can create board and room groups.

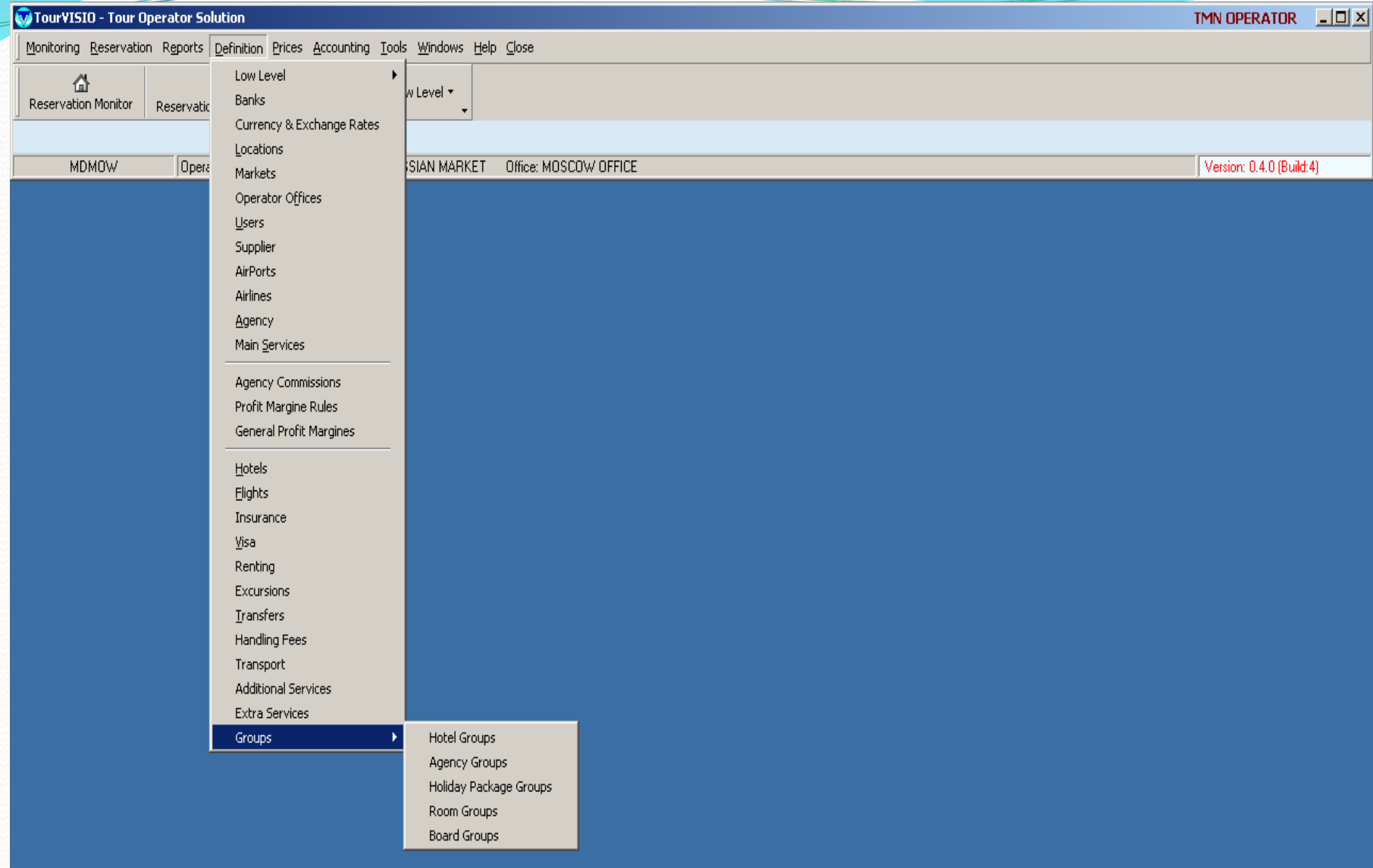

You can create package template in price section, create price lists, enter SPOs, and create new selling prices. Also stop sales are defined in this section.

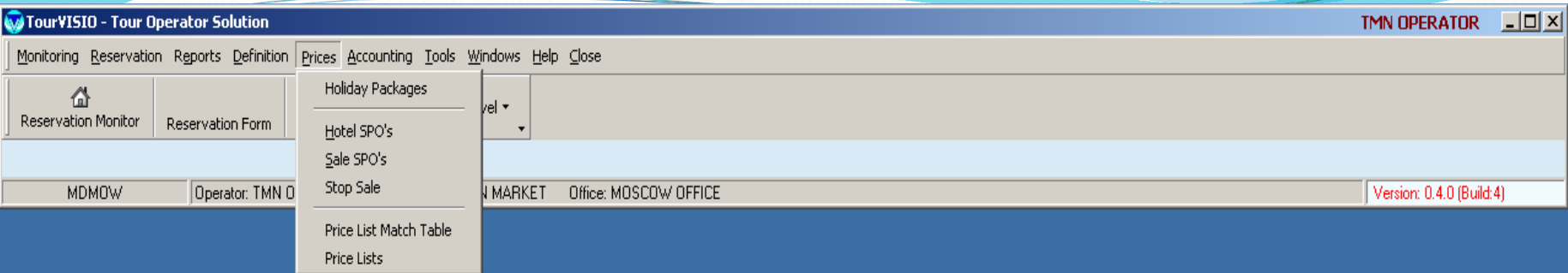

Accounting :You can enter the payments made in Journal or view them. In Invoice monitor you can make invoice follow-up, in Agency Current Account Monitor section you can see agency debt status, in Supplier Current Account Monitor you can make follow-up invoices coming from the supliers,in Accountant ve Payment lists you can make accounting follow-up, in Accounting Document Control you can control unissued invoice.Section in which you define the types of the payments is Payment Types.Automatic transfer of bank exchanges, passenger black list and importation of integration code to external accounting can be made in this section.

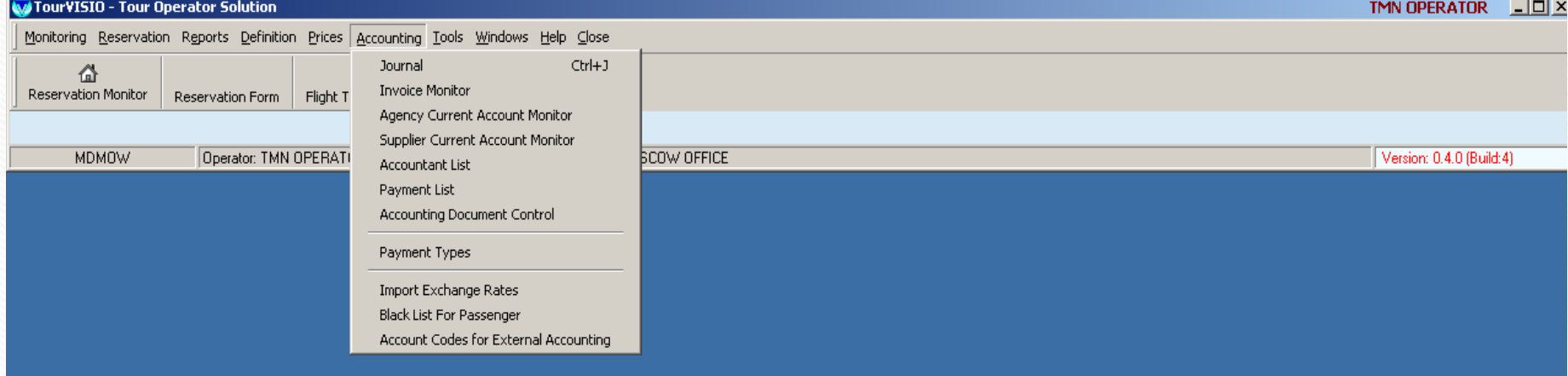

In Options section; you can arrange main system and market parameters, define operators, arrange connection options, make correspondance, check version, import block flight passenger lists and print some documents in XML format.

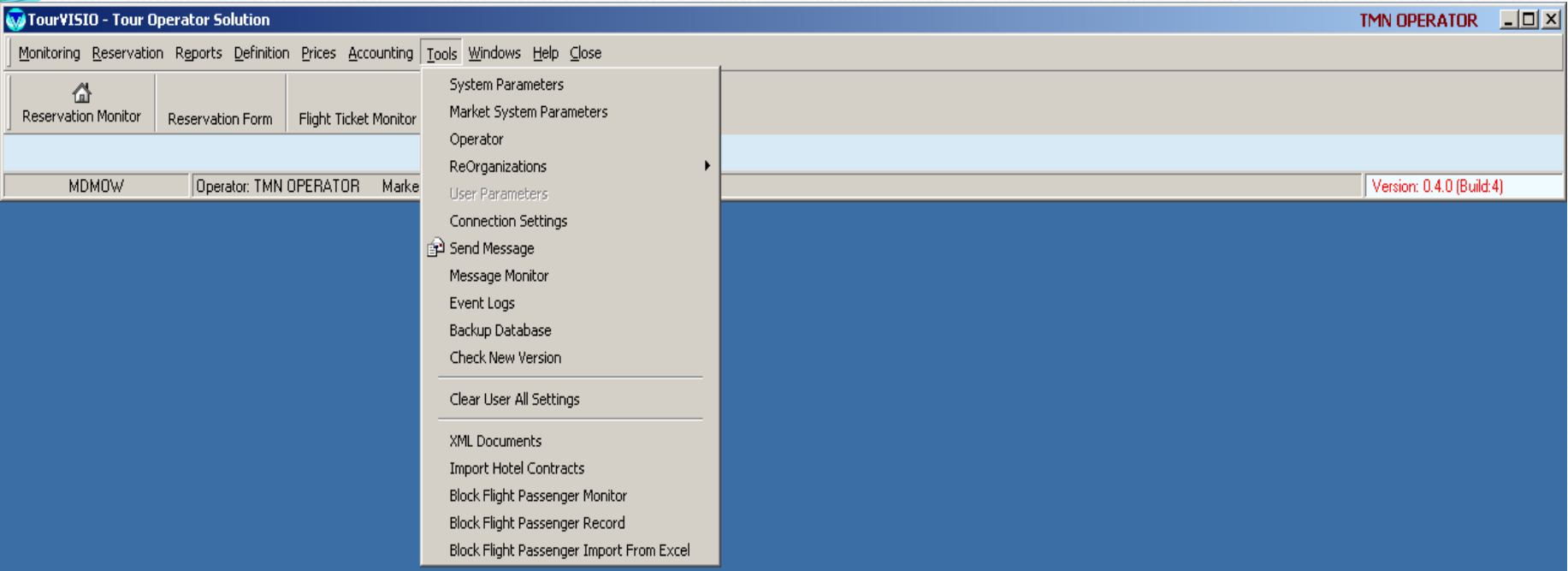

## In windows section, you can make forward-backward transition, you can select which monitors will be opened automatically at the beginning of the program.

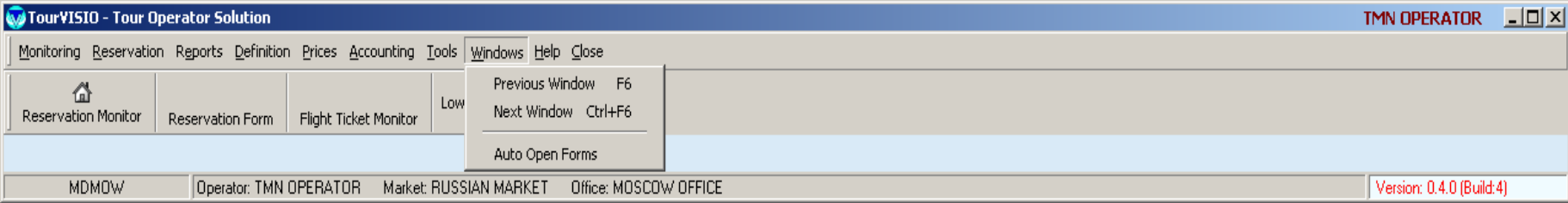

In Packages section, we create templates for the price lists . We select main services that we want to see in price list and create their contents. If you want to add additional services to the package( e.g. gala dinner,air conditioning) you can select them in this section and prepare the template defining the profit margin.For the packages without flight, you can define tour beginning days using fix date option.

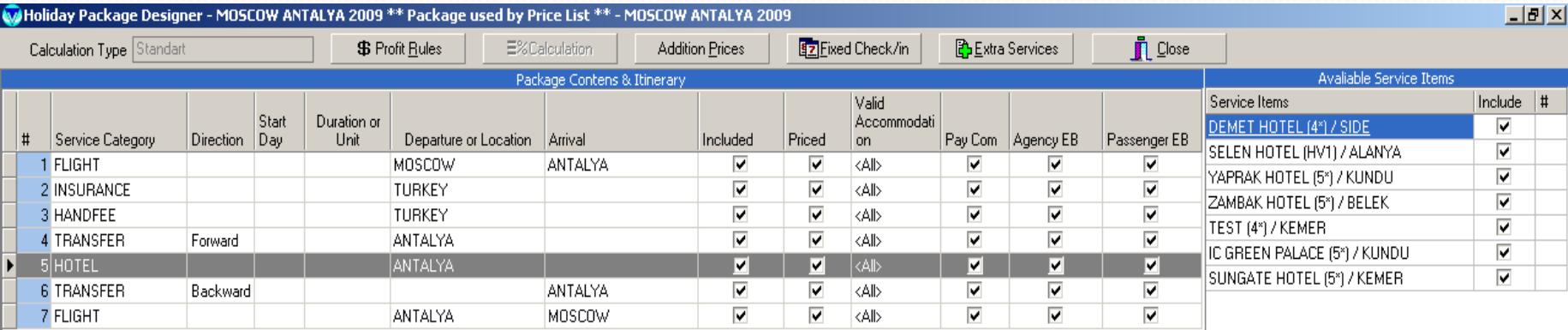

## We have created price list using the template we defined. We see total price on the upper part of the page, we see buying and selling price details of the services included in the package at the bottom of the page. By clicking on the compress button at the bottom of the page, we can arrange prices.

Price Lists: Catalog (ANTALYA 2009 SUMMER) / 1. MOSCOW ANTALYA 2009

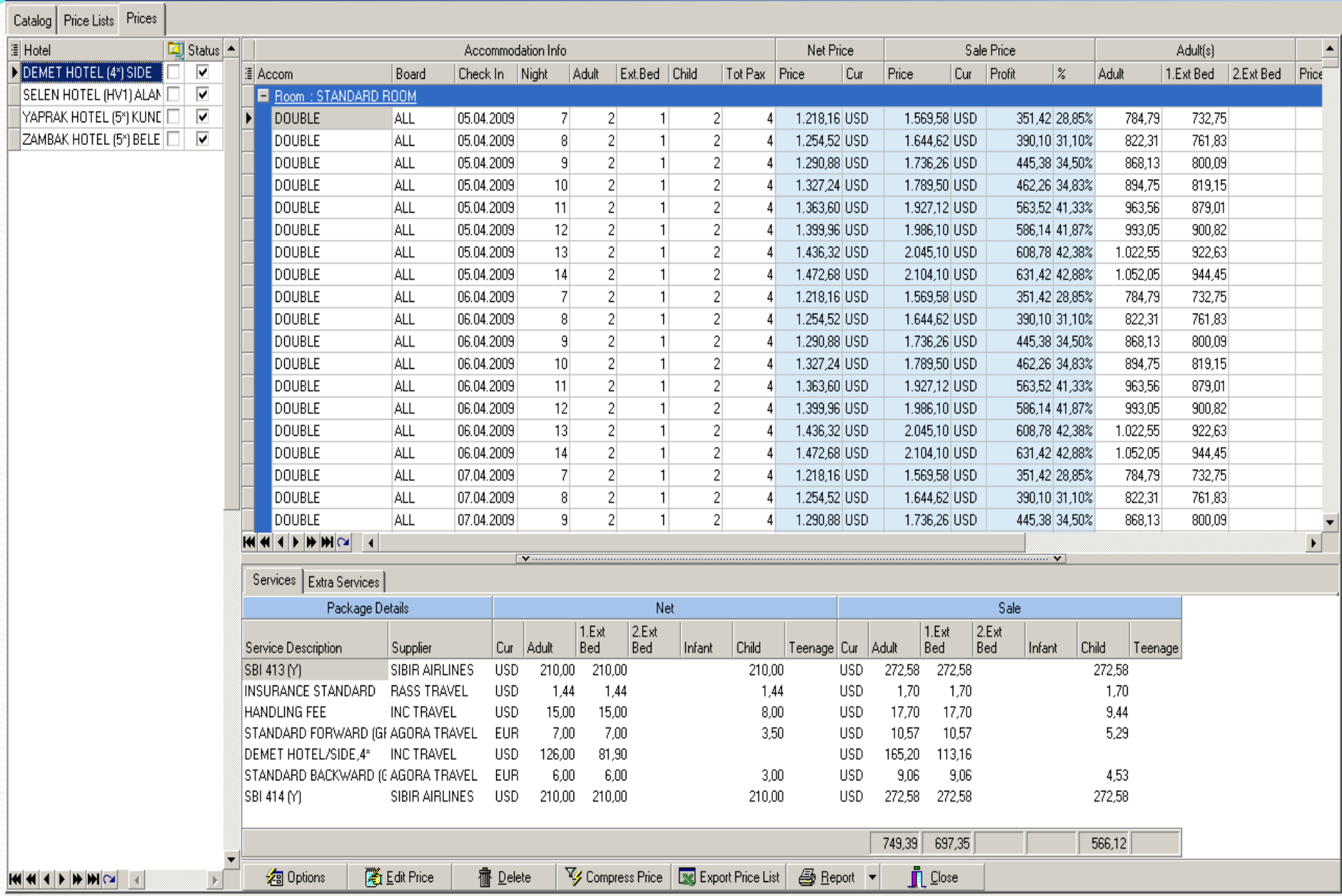

 $-1$   $-1$   $\times$ 

On this screen compressing options exist.You can make the last prices appealing giving period number, defining periods yourself, or defining supplement upper limit. You can change the end of the numbers selecting any of

the options on the right.

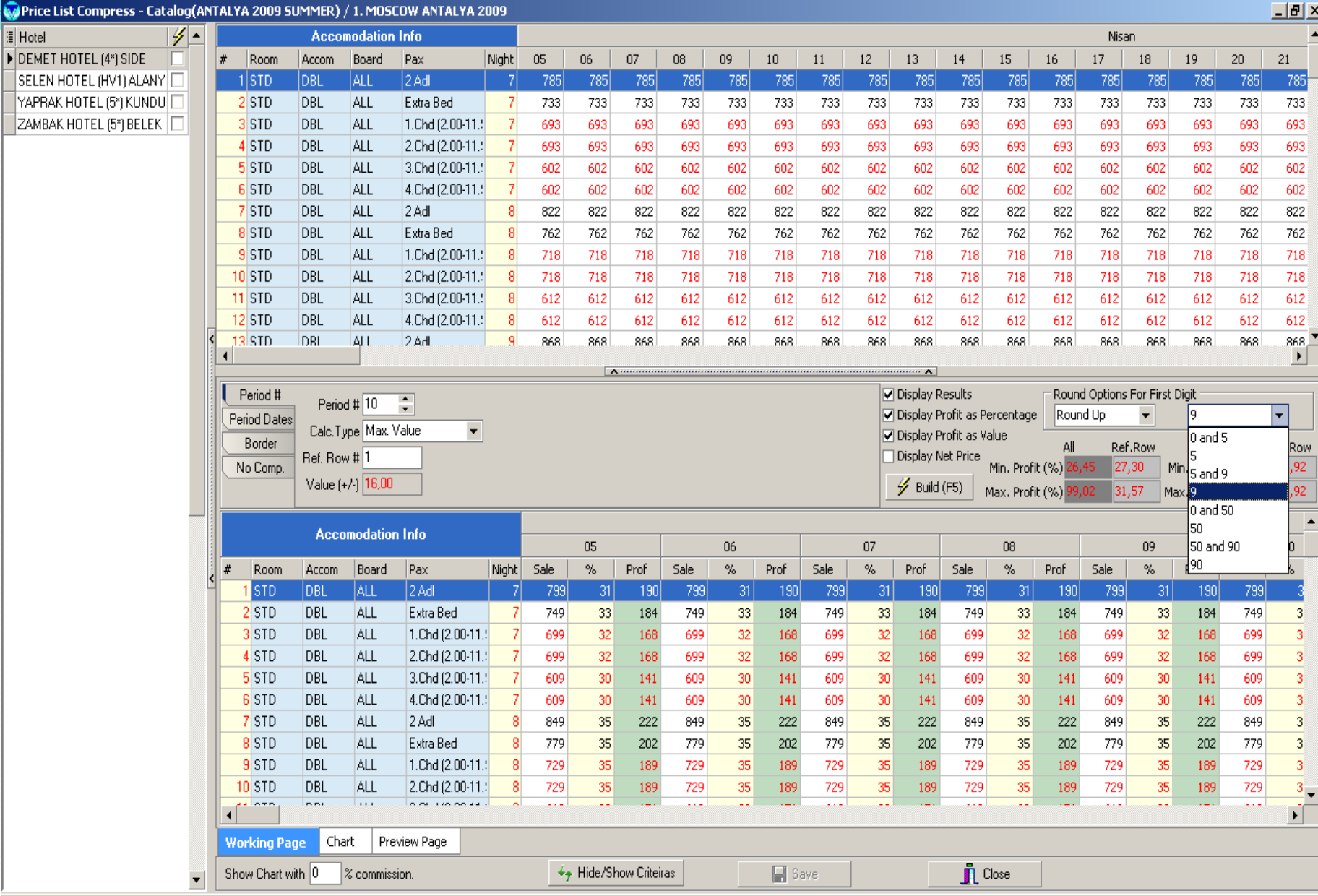

Then we can arrange flight seats in terms of nights to control the sales. According to the statistics of previous years, after the entry of accommodation percentages, seat for each night is created. Then as you see in the subsection you can direct hotel sales by relating hotel rooms with certain numbers of seats. This section helps you to prevent departure seat vacancies and provide regular sales of your guarantee rooms.

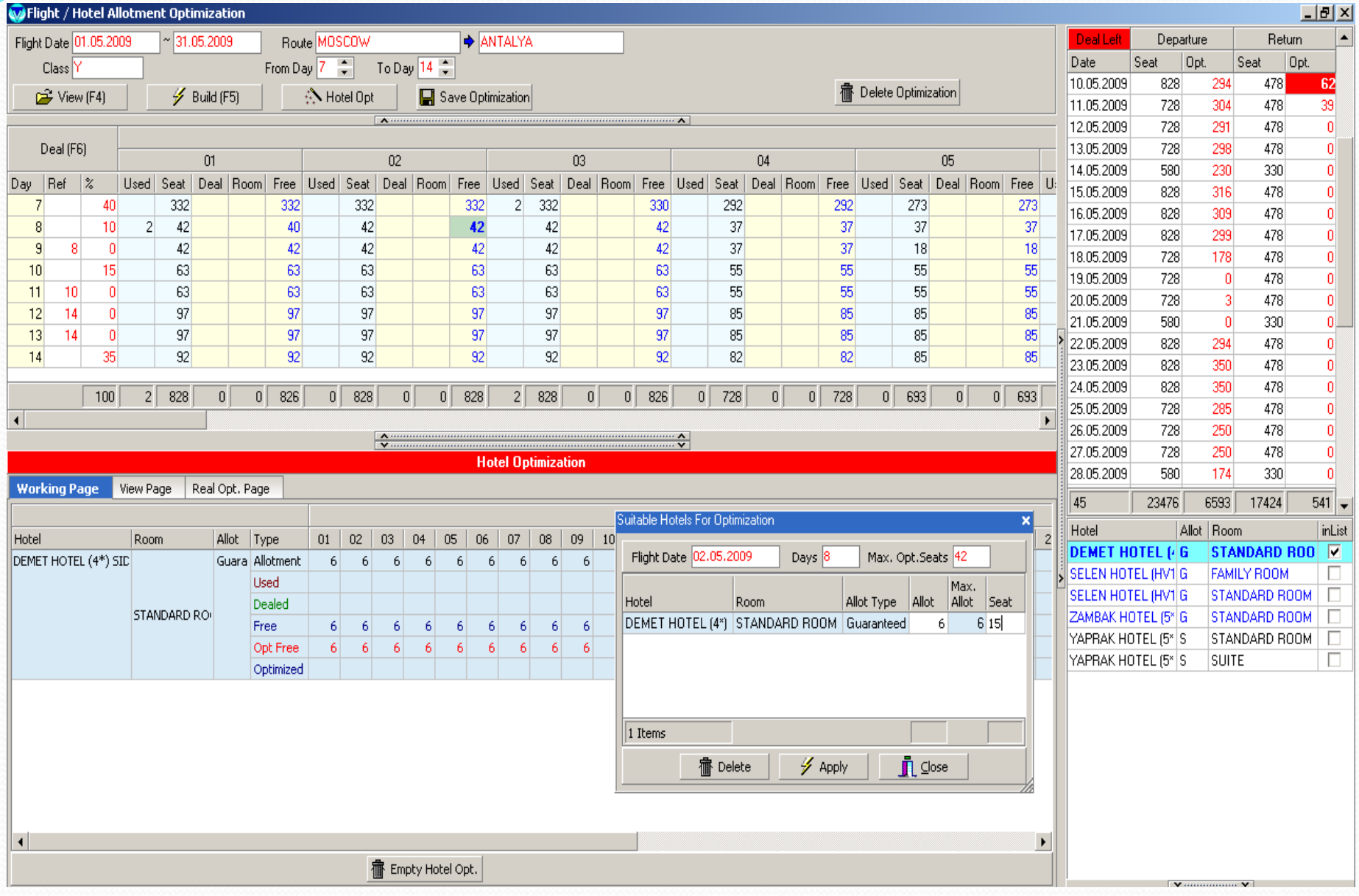

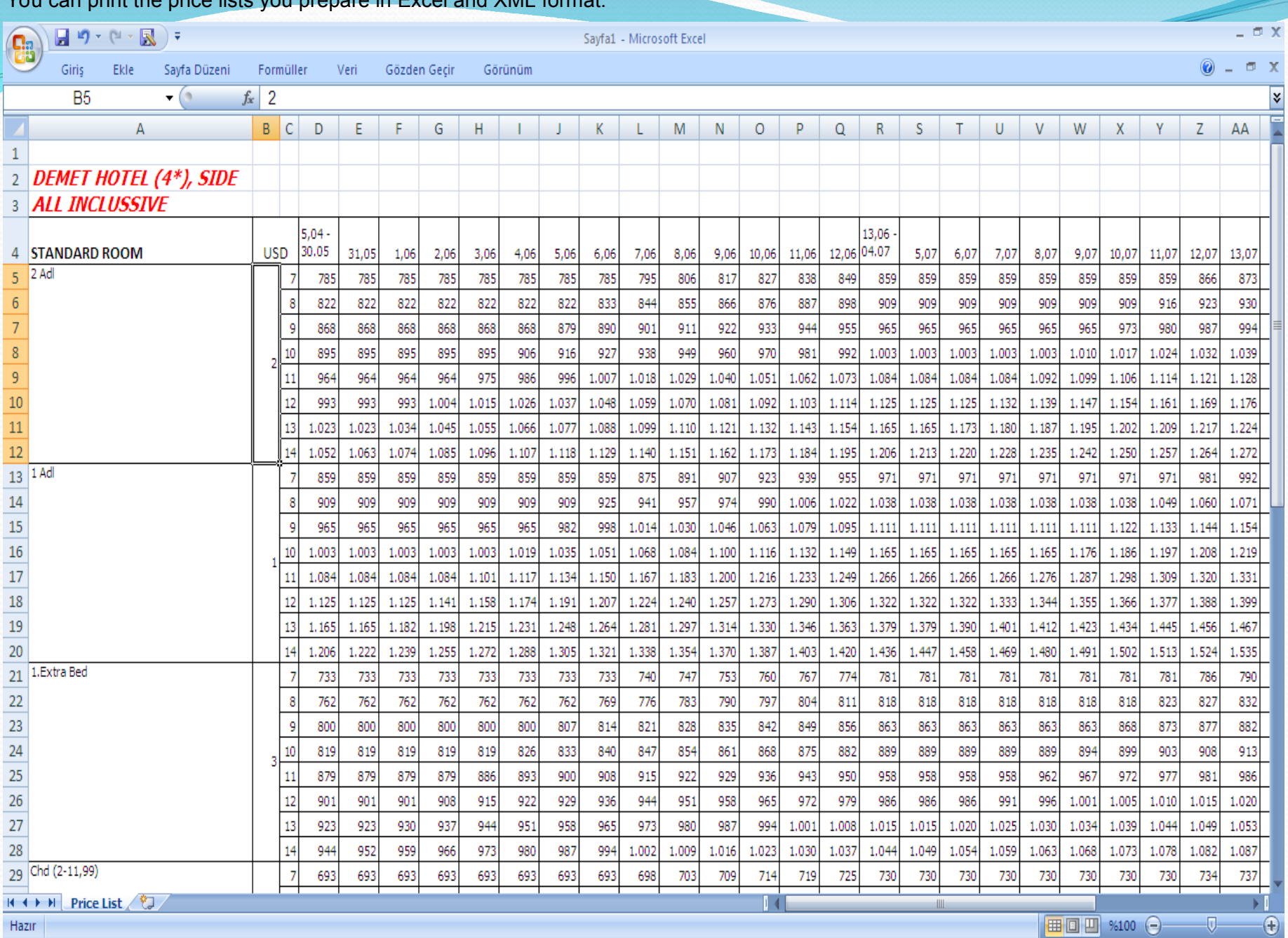

## You can print the price lists you prepare in Excel and XML format.

## With price search wizard, you can make searching with different criterias, and make reservation in a fast way selecting any of the results.

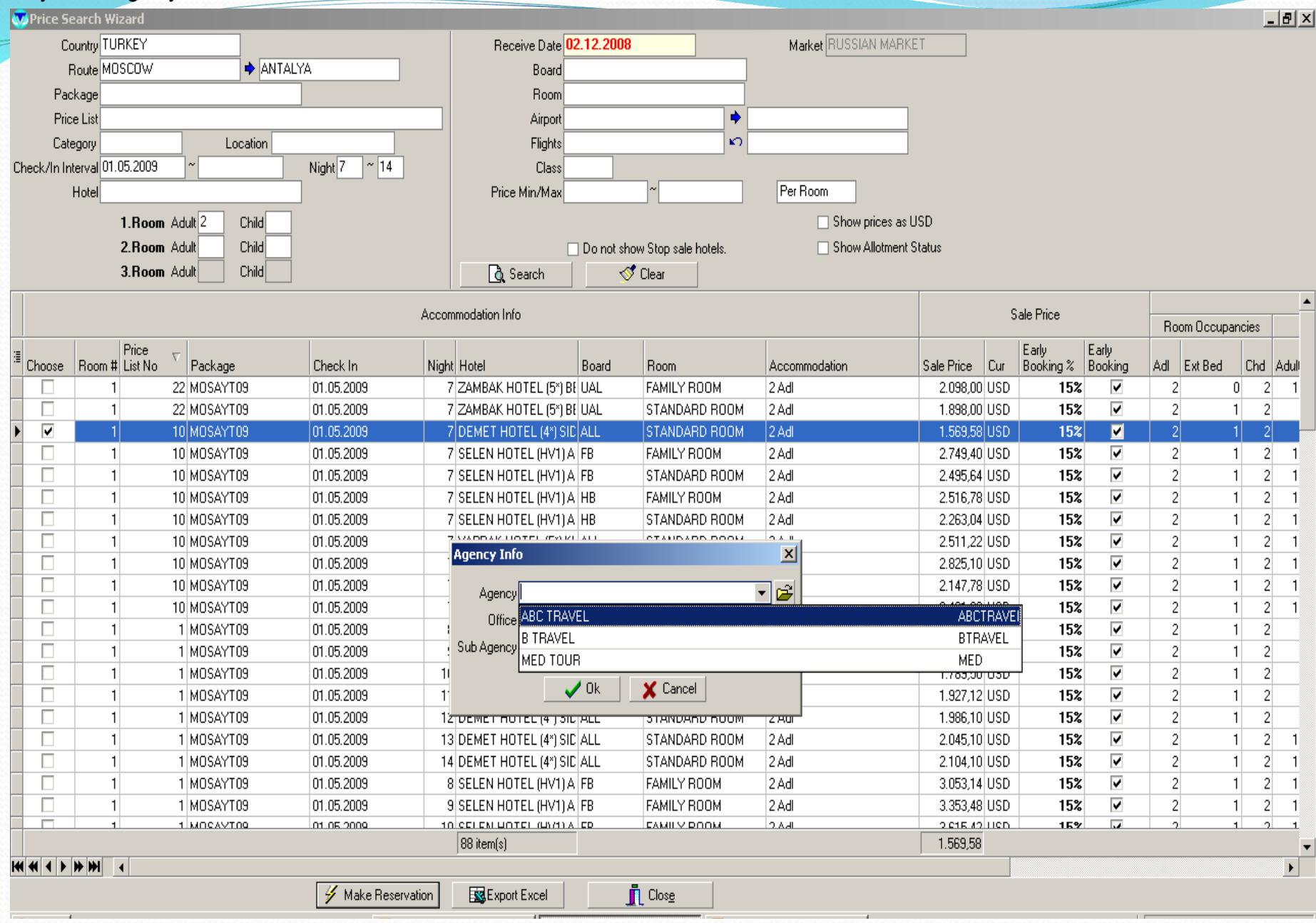

## As you see on the screen, entering only passenger name and defining birth date of child are enough for the completion of the reservation.

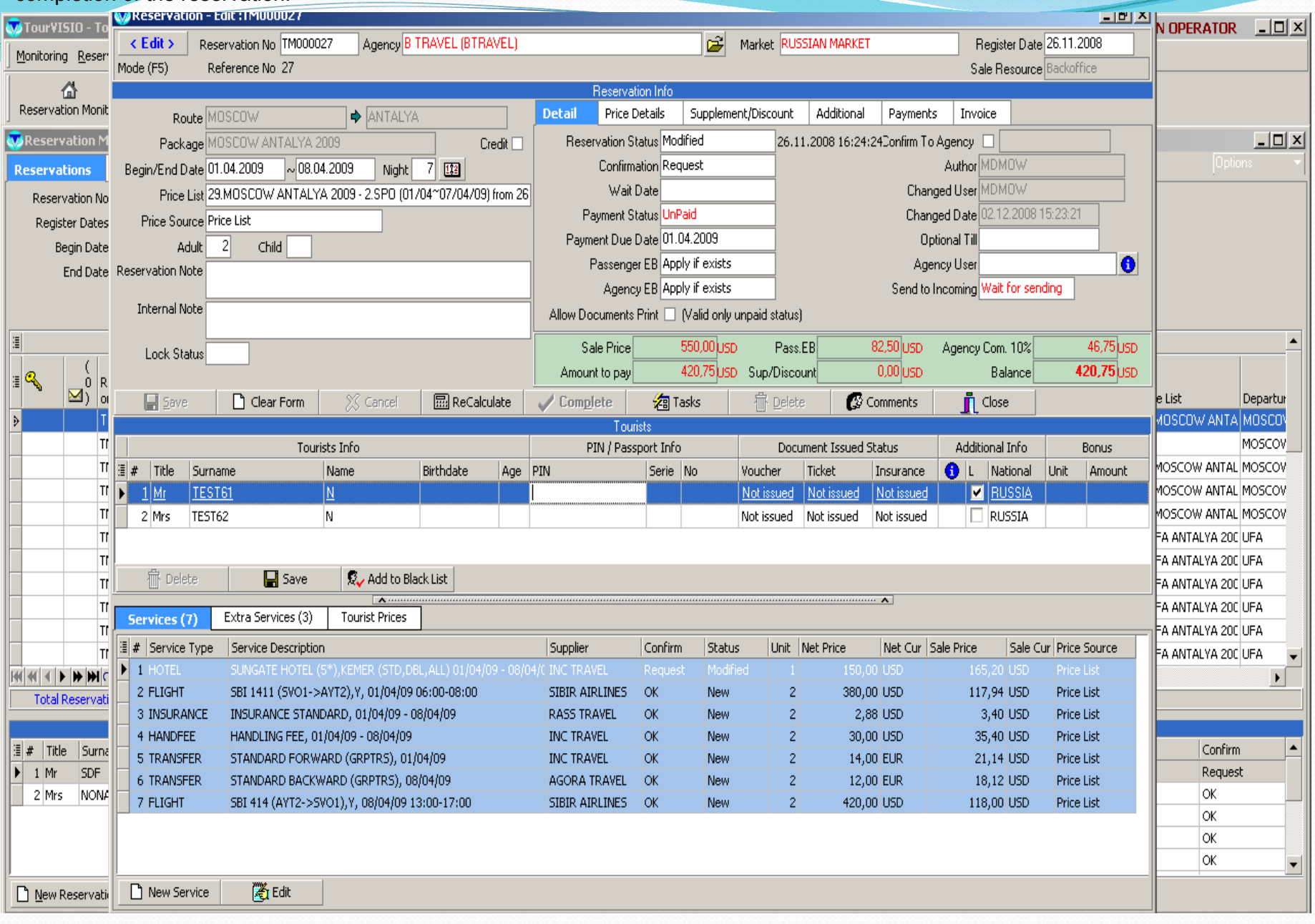

You can print all the documents of that reservation. (voucher, invoice, insurance, ticket, contract, visa). Also you can make quick payment in this section.

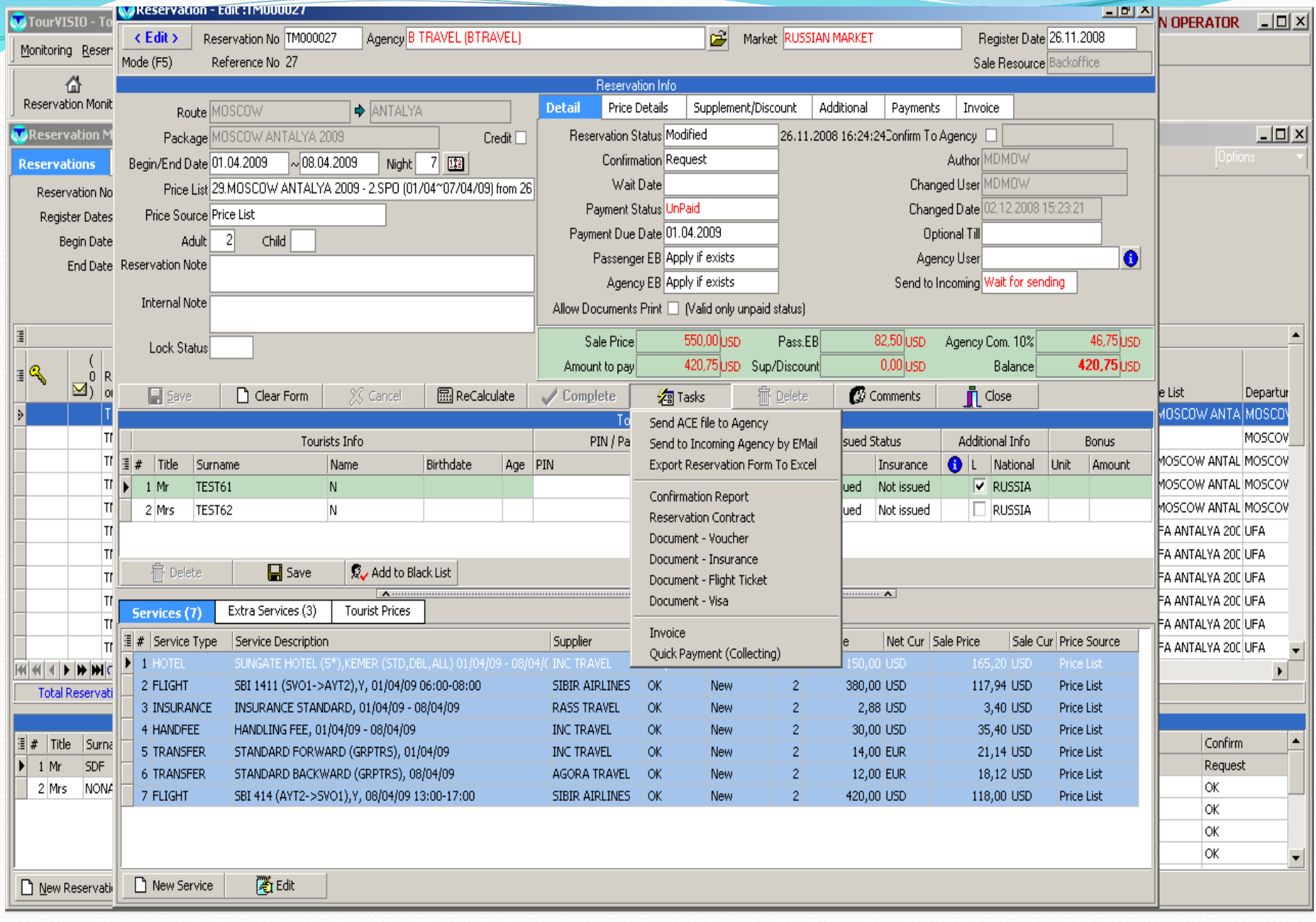

# Now, you see how to issue invoice in reservation.

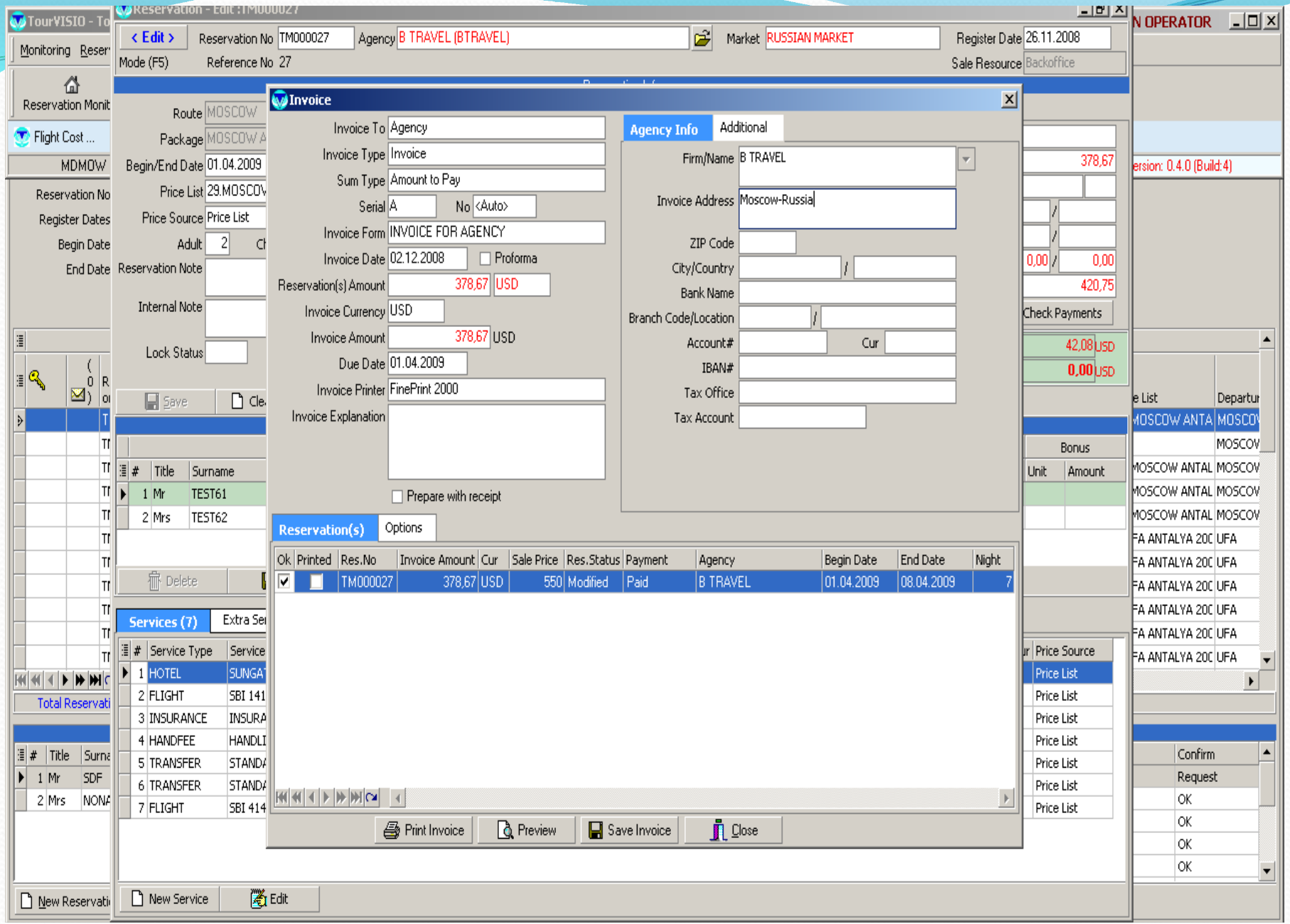

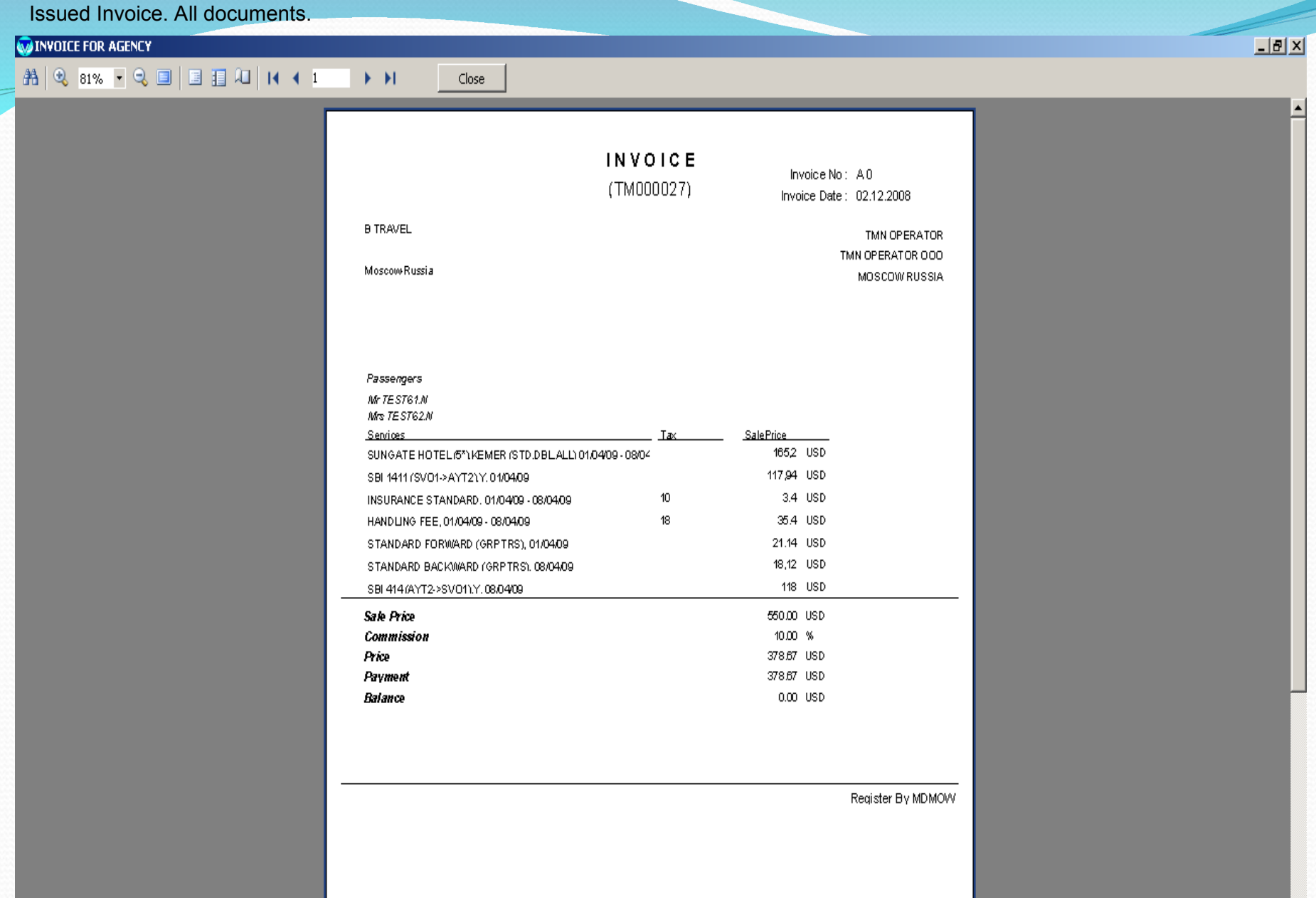

There are details on upper part of reservation card. You can examine all the details of price of the reservation, change commission and Ebs manually, make it possible for the agency to make discount from its own commission

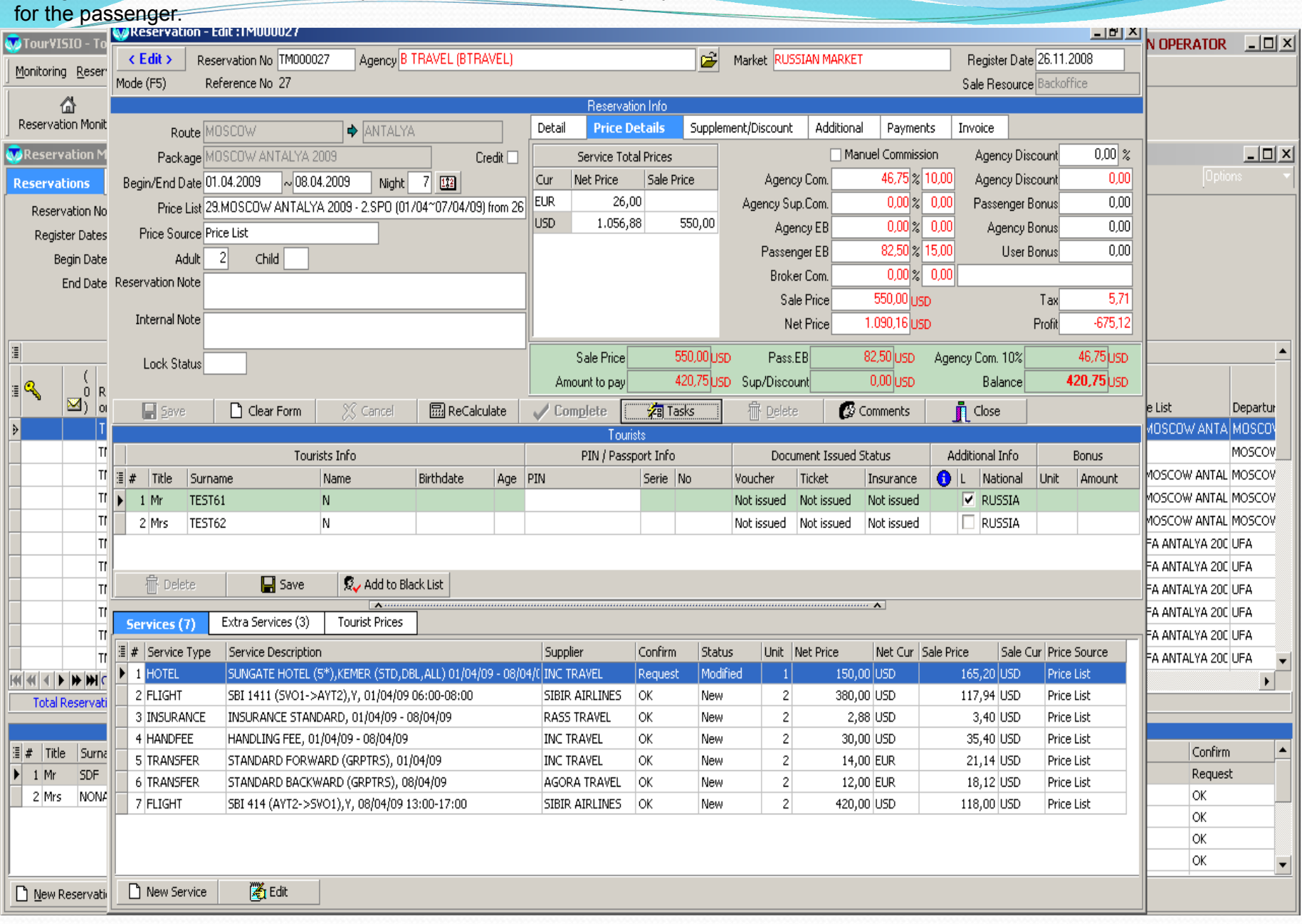

# **You can** make quick payment and print receipt.

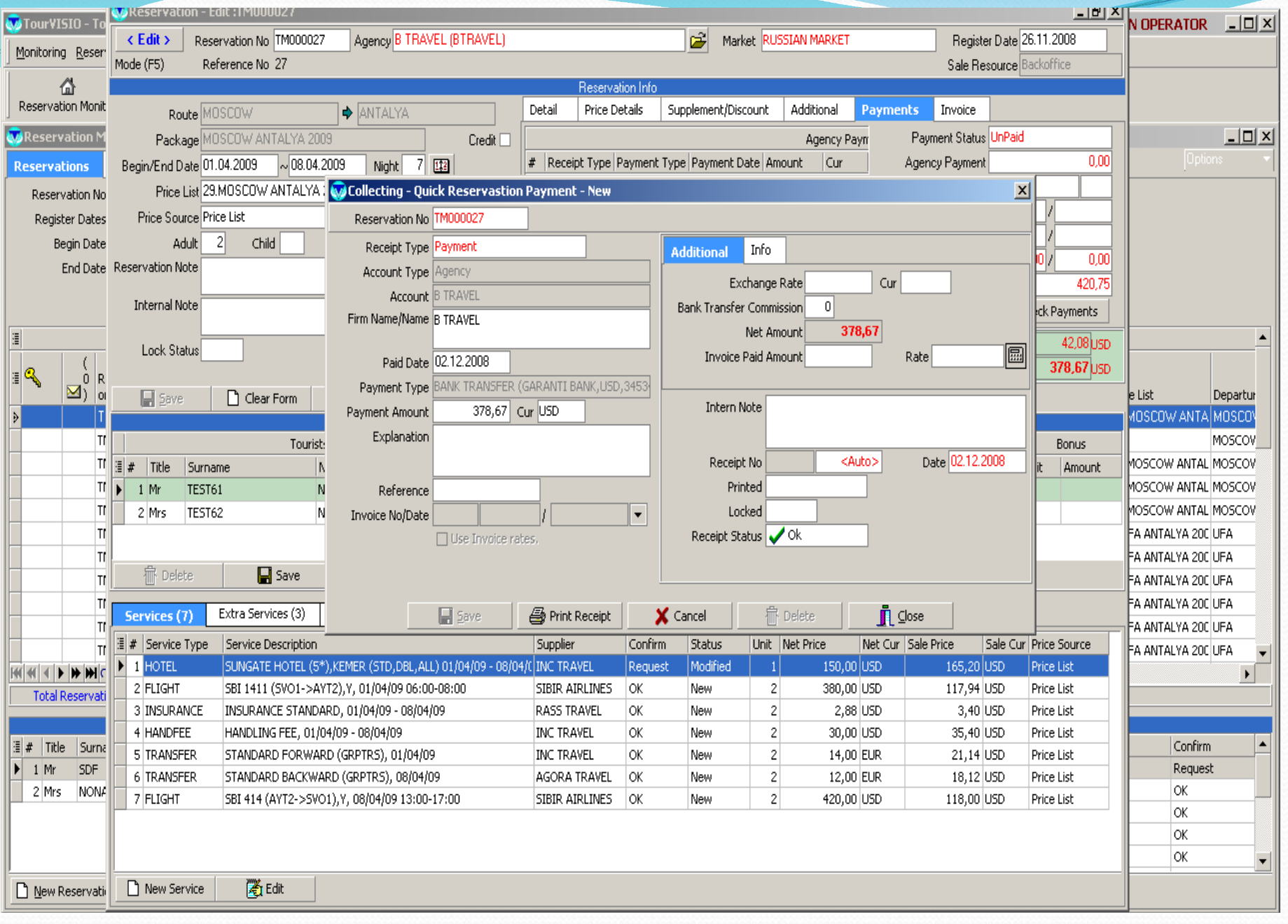

# You can make discount or add service supplement in supplement/discount section on upper part.

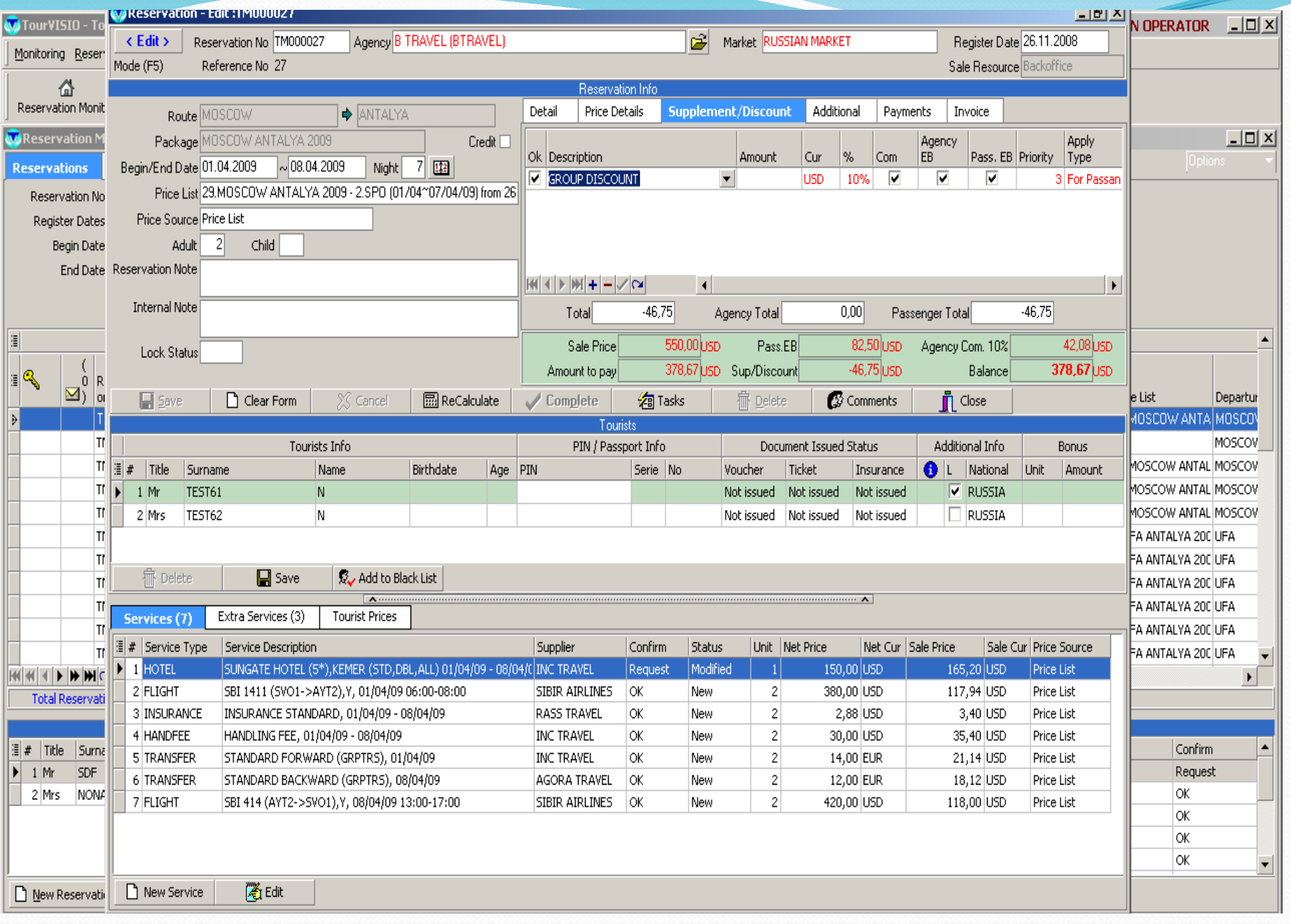

## Our program has the latest technology. All monitors have easiness like filter, preview, import to excel and word,filter by columns.

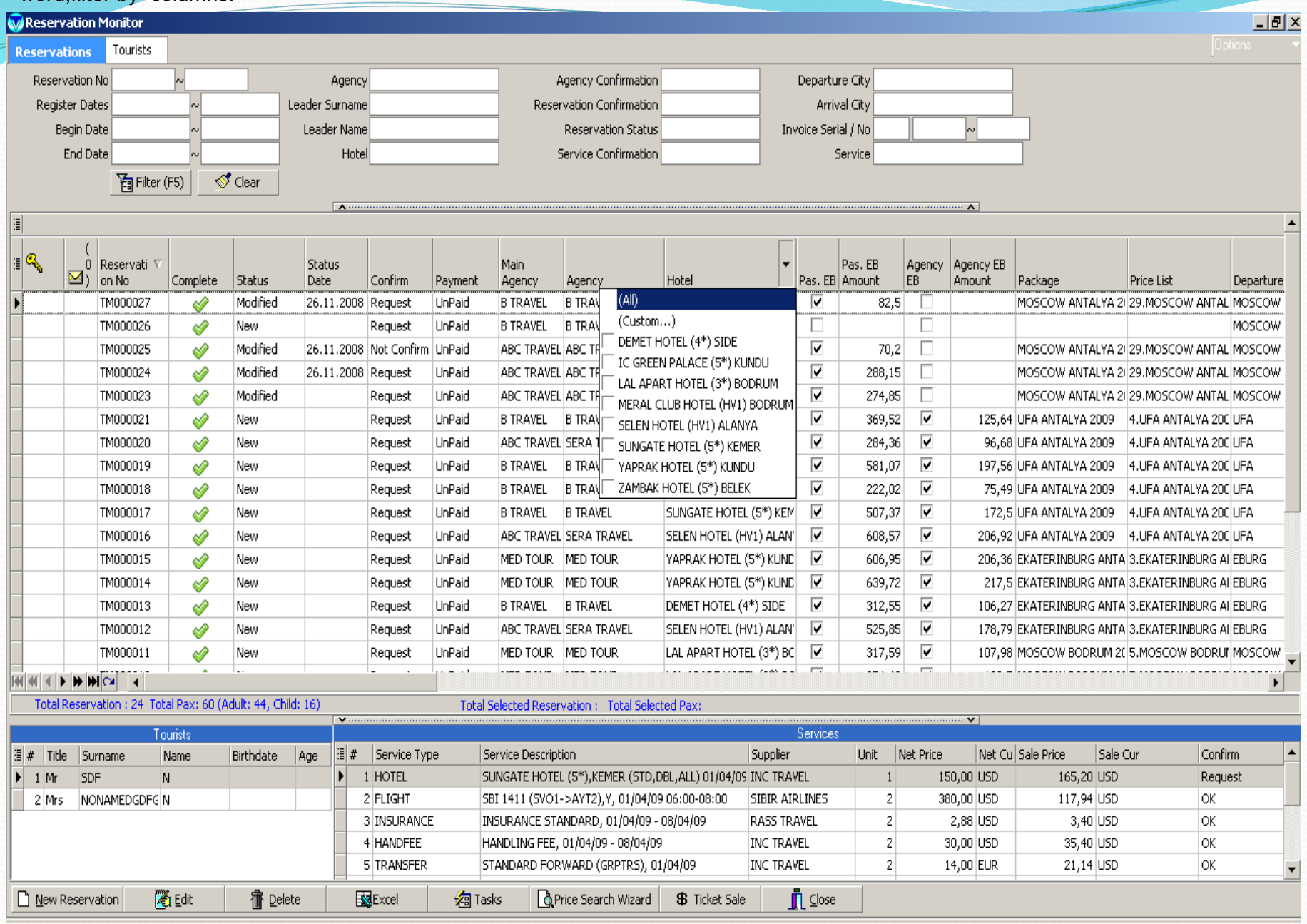

With criterias in Flight monitor , you can follow final situation, block sales.

| <b>Ma</b> Flight Monitor: (Destination: -> ANTALYA) |                                |                  |                        |       |             |                       |          |                            |                      |                    |                |                 |                    |                      |                           |      |             |                 |                  |       |       |      |                       |              |              |                            |               | $\frac{1}{2}$ $\frac{1}{2}$ $\frac{1}{2}$ |
|-----------------------------------------------------|--------------------------------|------------------|------------------------|-------|-------------|-----------------------|----------|----------------------------|----------------------|--------------------|----------------|-----------------|--------------------|----------------------|---------------------------|------|-------------|-----------------|------------------|-------|-------|------|-----------------------|--------------|--------------|----------------------------|---------------|-------------------------------------------|
| <b>Destination</b>                                  |                                |                  | $\Rightarrow$  ANTALYA |       |             | <b>Block Buyer</b>    |          |                            |                      |                    |                |                 |                    |                      |                           |      |             |                 |                  |       |       |      |                       |              | Options      |                            |               |                                           |
|                                                     | From Date                      | To Date          | Flight                 |       |             | Day of Week           |          |                            |                      |                    |                |                 |                    |                      |                           |      |             |                 |                  |       |       |      |                       |              |              |                            |               |                                           |
|                                                     | Departure 01.05.2009           | 15.05.2009       |                        |       |             | <all></all>           |          |                            |                      |                    |                |                 | 图 Filter (F5)      |                      | $\leftrightarrow$ Refresh |      |             |                 |                  |       |       |      |                       |              |              |                            |               |                                           |
| Return                                              |                                |                  |                        |       |             |                       |          |                            |                      |                    |                |                 |                    |                      |                           |      |             |                 |                  |       |       |      |                       |              |              |                            |               |                                           |
| <b>Departure</b>                                    |                                |                  |                        |       |             |                       |          |                            |                      |                    |                |                 |                    |                      |                           |      |             |                 |                  |       |       |      |                       |              |              |                            | <b>Return</b> |                                           |
|                                                     | Flight Info                    | <b>From</b>      |                        | Τo    |             | <b>Operator Seats</b> |          |                            | <b>Block Seats</b>   |                    |                |                 |                    | <b>Total Seats</b>   |                           |      | Flight Info | From            |                  | To    |       |      | <b>Operator Seats</b> |              |              |                            |               |                                           |
| Flight<br>Ē                                         | Airline                        | Time<br>Airport  | Airport                | Time  | Seat   Used | l Free                | l Over   | $\boldsymbol{\mathcal{Z}}$ | ?                    | Seat Used          |                | Free            | $\%$               | Seat                 | Used   Free               |      | %           | Flight          | Airport          | Time  | Time  | Seat | Used   Free           |              | <b>Over</b>  | $\boldsymbol{\mathcal{Z}}$ | ?             | l Seat                                    |
|                                                     | VIM 2117 IVIM AIRLINES         | 07:30<br>UFAAP   | AYT1                   | 10:00 | 120         | 6<br>114              | 01       | 5 <sup>2</sup>             |                      |                    |                | 0.              | -0%                | 120                  | 61                        | 114  | 5%          | VIM 2118        | IAYT1            | 11:00 | 14:30 | 120  | 0                     | 120          | 0.           | 0%                         |               |                                           |
|                                                     | SBI 1411 SIBIR AIRLINES        | 06:00<br>SVO1    | AYT2.                  | 08:00 | 350         | 350<br>٥              |          | 0 <sub>0</sub>             |                      |                    | 0              | $\overline{0}$  | -0%                | 350                  | 0                         | 350  | 0%          | SBI 1412        | AYT2             | 09:00 | 15:00 |      |                       | 0            | 0            | 0%                         |               |                                           |
| ⊁[SBI 413∣                                          | <b>ISIBIR AIRLINES</b>         | SV01<br>09:00    | AYT <sub>2</sub>       | 12:00 | 330         | $\mathbf{0}$<br>330   |          | $0 - 0.2$                  | $\blacktriangledown$ | 20                 | n              |                 | $20 \, 0 \,$ %     | 350                  | $\vert 0 \vert$           | 350  | $0\%$       | <b>SBI 414</b>  | AYT <sub>2</sub> | 13:00 | 17:00 | 330  | $\mathbf{0}$          | 330          |              | 0 <sub>0</sub>             |               |                                           |
| <b>VIM 211</b>                                      | VIM AIRLINES                   | SV01<br>11:30    | AYT1                   | 14:30 | 148         | O.<br>148             |          | $00 \sqrt{2}$              |                      | <b>Block Owner</b> |                |                 |                    | Seat                 |                           | Sold | Free        |                 | AYT1             | 15:30 | 19:30 | 148  | 0                     | 148          |              | 0 0%                       |               |                                           |
|                                                     | VIM 2117   VIM AIRLINES        | 07:30<br>UFAAP   | AYT1                   | 10:00 | 120         | ۵I<br>120             |          | $00 \sqrt{2}$              |                      | ais travel         |                |                 |                    |                      | 20                        |      | nl          | 8<br>20         | AYT1             | 11:00 | 14:30 | 120  | 0                     | 120          | 0.           | 0%                         |               |                                           |
|                                                     | SBI 1411 SIBIR AIRLINES        | 06:00<br>SV01    | AYT2                   | 08:00 | 350         | 350<br>0              |          | 0 0%                       |                      |                    |                |                 |                    |                      |                           |      |             |                 | AYT2             | 09:00 | 15:00 |      |                       | 0            | 0.           | $0\,$                      |               |                                           |
| <b>SBI 413</b>                                      | SIBIR AIRLINES                 | 09:00<br>SVO1    | AYT2                   | 12:00 | 330         | $\overline{2}$<br>328 |          | $0 - 1.8$                  |                      |                    |                |                 |                    |                      |                           |      |             |                 | AYT2             | 13:00 | 17:00 | 330  | 0                     | 330          | 0.           | $0\,{}^{\circ}\!\!$        |               |                                           |
| VIM 211                                             | VIM AIRLINES                   | 11:30<br>SVO1    | AYT1                   | 14:30 | 148         | O<br>148              |          | 0 0%                       |                      |                    |                |                 |                    |                      |                           |      |             |                 | AYT1             | 15:30 | 19:30 | 148  | 0                     | 148          | 0.           | 0%                         |               |                                           |
|                                                     | VIM 2113 VIM AIRLINES          | EKAAP I<br>11:00 | AYT1                   | 13:00 | 100         | $\overline{2}$<br>98  | 0        | $2\%$                      |                      |                    |                |                 |                    |                      |                           |      |             |                 | AYT1             | 14:00 | 17:00 | 100  | $\overline{0}$        | 100          | 01.          | 0%                         |               |                                           |
|                                                     | VIM 2117 VIM AIRLINES          | 07:30<br>UFAAP   | AYT1                   | 10:00 | 120         | 2<br>118              | 0.       | $2\%$                      | $\cdots$             |                    |                |                 | णा ए४              | ΤΖΟ                  | zг                        | गाठा | $7\%$       | एाल टाउ         | AYT1             | 11:00 | 14:30 | 120  | 0                     | 120          | 0.           | $0\%$                      |               |                                           |
|                                                     | SBI 1411 ISIBIR AIRLINES       | 06:00<br>SVO1    | AYT2                   | 08:00 | 250         | 250<br>۵              |          | 0 <sub>0</sub>             |                      |                    | n              |                 | $00 \sqrt{2}$      | 250                  | 0                         | 250  | 0%          | ISBI 1412       | AYT2             | 09:00 | 15:00 |      |                       | n            | 0.           | -0%                        |               |                                           |
| ISBI 413                                            | SIBIR AIRLINES                 | 09:00<br>SVO1    | AYT2                   | 12:00 | 330         | 330<br>۵I             |          | $00 \sqrt{2}$              |                      | 20                 | 0              |                 | 2010%              | 350                  | 0                         | 350  | 0%          | <b>SBI 414</b>  | AYT2             | 13:00 | 17:00 | 330  | 0                     | 330          | 0.           | $0\%$                      |               |                                           |
| VIM 211                                             | <b>VIM AIRLINES</b>            | SV01<br>11:30    | AYT1                   | 14:30 | 148         | O<br>148              | 01.      | 0%                         |                      |                    | n              | 0               | -0%                | 148                  | 0                         | 148  | 0%          | VIM 212         | AYT1             | 15:30 | 19:30 | 148  | 0                     | 148          | 0.           | $0\%$                      |               |                                           |
| SBI 1411                                            | <b>SIBIR AIRLINES</b>          | 06:00<br>SV01    | AYT2                   | 08:00 | 250         | 250<br>Ω              | 01.      | 0%                         |                      |                    | n              | $\overline{0}$  | 0%                 | 250                  | f)                        | 250  | 0%          | SBI 1412        | AYT2             | 09:00 | 15:00 |      |                       | $\mathbf{0}$ | 0.           | $0\,$                      |               |                                           |
| ISBI 413                                            | SIBIR AIRLINES                 | 09:00<br>SV01    | AYT2                   | 12:00 | 330         | 330<br>0              | 0.       | 0%                         | $\cdots$             | 20                 | 0              | 20 <sub>1</sub> | -0%                | 350                  | $\overline{0}$            | 350  | 0%          | <b>ISBI 414</b> | AYT2             | 13:00 | 17:00 | 330  | 0                     | 330          | 0.           | $0\%$                      |               |                                           |
| VIM 211                                             | VIM AIRLINES                   | 11:30<br>SVO1    | AYT1                   | 14:30 | 148         | 148<br>0              |          | 0 <sub>0</sub>             |                      |                    | n              |                 | $0   0 \times$     | 148                  | 0                         | 148  | 0%          | VIM 212         | AYT1             | 15:30 | 19:30 | 148  | 0                     | 148          | 0.           | 0%                         |               |                                           |
| SBI 1411                                            | <b>SIBIR AIRLINES</b>          | SV01<br>06:00    | AYT2                   | 08:00 | 250         | 250<br>0              |          | $00 \sqrt{2}$              |                      |                    | n              | 01              | -0%                | 250                  | n                         | 250  | 0%          | SBI 1412        | AYT2             | 09:00 | 15:00 |      |                       | 0            | 0.           | $0\%$                      |               |                                           |
| ISBI 413                                            | ISIBIR AIRLINES                | SV01<br>09:00    | AYT2                   | 12:00 | 330         | 330<br>ſ۱             | 01.      | 0%                         |                      | 20                 | n              | 20              | -0%                | 350                  | 0                         | 350  | 0%          | <b>SBI 414</b>  | AYT2             | 13:00 | 17:00 | 330  | 0                     | 330          | 0.           | $0\%$                      |               |                                           |
| VIM 211                                             | VIM AIRLINES                   | SVO1<br>11:30    | AYT1                   | 14:30 | 148         | ۵I<br>148             |          | $00 \sqrt{2}$              |                      |                    | 0              |                 | $00 \sqrt{2}$      | 148                  | 0                         | 148  | 0%          | VIM 212         | AYT1             | 15:30 | 19:30 | 148  | $\overline{0}$        | 148          | 0.           | $0\%$                      |               |                                           |
| ISBI 1411                                           | SIBIR AIRLINES                 | 06:00<br>SV01    | AYT2                   | 08:00 | 250         | 250<br>0              | 0.       | 0%                         | $\cdots$             |                    | 0              |                 | 0 <sub>0</sub>     | 250                  | 0                         | 250  | 0%          | SBI 1412        | AYT2             | 09:00 | 15:00 |      |                       | 0            | 0            | $0\%$                      |               |                                           |
| <b>SBI 413</b>                                      | SIBIR AIRLINES                 | 09:00<br>SVO1    | AYT2                   | 12:00 | 330         | 330<br>ſ۱             |          | 0 <sub>0</sub>             |                      | 20                 | n              |                 | $20 \mid 0 \times$ | 350                  | 0                         | 350  | 0%          | <b>SBI 414</b>  | AYT2             | 13:00 | 17:00 | 330  | 0                     | 330          | 0.           | 0%                         |               | ź                                         |
| ISBI 1411                                           | <b>ISIBIR AIRLINES</b>         | 10:00<br>SVO1    | AYT2                   | 12:00 | 350         | 350<br>0              |          | 0 0%                       |                      |                    | n              |                 | $00 \sqrt{2}$      | 350                  | $\overline{0}$            | 350  | 0%          | ISBI 1412       | AYT2             | 13:00 | 17:00 |      |                       | 0            | 0.           | $0\%$                      |               |                                           |
| SBI 413                                             | SIBIR AIRLINES                 | 09:00<br>SVO1    | AYT2                   | 12:00 | 330         | 330<br>ſ۱             | 0        | 0%                         |                      | 20                 | n              | 20 <sup>1</sup> | -0%                | 350                  | 0                         | 350  | 0%          | <b>SBI 414</b>  | AYT2             | 13:00 | 17:00 | 330  | 0                     | 330          | $\mathbf{0}$ | $0\,$                      |               | ź                                         |
| VIM 211                                             | VIM AIRLINES                   | 11:30<br>SVO1    | AYT1                   | 14:30 | 148         | 0<br>148              | 01.      | 0%                         |                      |                    | n              | $\overline{0}$  | -0%                | 148                  | 0                         | 148  | 0%          | VIM 212         | AYT1             | 15:30 | 19:30 | 148  | $\overline{0}$        | 148          | 0.           | $0\%$                      |               |                                           |
|                                                     | VIM 2113 VIM AIRLINES          | EKAAP.<br>11:00  | AYT1                   | 13:00 | 100         | 0<br>100              | 01.      | 0%                         | $\ddot{\phantom{a}}$ |                    | n              |                 | $00 \sqrt{2}$      | 100                  | 0                         | 100  | 0%          | VIM 2114        | IAYT1            | 14:00 | 17:00 | 100  | 31                    | 97           | 01           | $3\%$                      |               |                                           |
|                                                     | VIM 2117   VIM AIRLINES        | UFAAP<br>07:30   | AYT1                   | 10:00 | 120         | 2<br>118              |          | $0 - 2.2$                  |                      |                    | n              |                 | $00 \approx$       | 120                  | 21                        | 118  | 2%          | VIM 2118        | AYT1             | 11:00 | 14:30 | 120  | 0                     | 120          | 0.           | 0%                         |               |                                           |
|                                                     | SBI 1411 SIBIR AIRLINES        | 06:00<br>SVO1    | AYT2                   | 08:00 | 350         | 350<br>0              |          | $00 \sqrt{2}$              |                      |                    | n              |                 | $00 \sqrt{2}$      | 350                  | 0                         | 350  | 0%          | SBI 1412        | AYT2             | 09:00 | 15:00 |      |                       | 0            | 0            | $0\%$                      |               |                                           |
| SBI 413                                             | SIBIR AIRLINES                 | 09:00<br>SV01    | AYT2                   | 12:00 | 330         | 330<br>n١             |          | $00 \approx$               |                      | 20                 | n              | 20 <sub>1</sub> | 0%                 | 350                  | $\overline{0}$            | 350  | 0%          | <b>SBI 414</b>  | AYT2             | 13:00 | 17:00 | 330  | $\mathbf{2}$          | 328          |              | $0 - 1 %$                  |               | 2                                         |
|                                                     | <u>VIM 211 – IVIM AIRLINES</u> | SV01<br>11:30    | IAYT1                  | 14:30 | 148         | n۱<br>-148            |          | 0 <sub>0</sub>             |                      |                    | n              | 0               | -0%                | -148                 | 0.                        | 148  |             | 0% VIM 212      | AYT1             | 15:30 | 19:30 | 148  | 0                     | -148         |              | 0 0%                       |               |                                           |
|                                                     |                                |                  |                        |       | 1266        | 23   12641            | $\theta$ |                            |                      | 300                | $\overline{0}$ | 300             |                    | 1296                 | 23 12941                  |      |             |                 |                  |       |       | 8214 |                       | 15 8199      | $\theta$     |                            |               | 30 <sub>7</sub>                           |
| KKKIKINININI                                        | $\blacktriangleleft$           |                  |                        |       |             |                       |          |                            |                      |                    |                |                 |                    |                      |                           |      |             |                 |                  |       |       |      |                       |              |              |                            |               | ¥                                         |
|                                                     |                                |                  |                        |       |             |                       |          |                            |                      | <b>X</b> Excel     |                |                 |                    | $\blacksquare$ Close |                           |      |             |                 |                  |       |       |      |                       |              |              |                            |               |                                           |
| -4.1                                                |                                |                  |                        |       |             |                       |          |                            |                      |                    |                |                 |                    |                      |                           |      |             | $\mathbf{A}$    |                  |       |       |      |                       |              |              |                            |               |                                           |

## In Hotel allotment/over Management monitor you can see over allotment sales, you can sell all your rooms getting rooms from general pool or other operators.

![](_page_25_Picture_8.jpeg)

## In Hotel Allotment monitor you can follow final situation of hotel allotments, you can have opinion about your sales.

![](_page_26_Picture_7.jpeg)

You can enter the payments made to Operator or payments that operator makes to suppliers and check them in this section.

![](_page_27_Picture_8.jpeg)

![](_page_27_Picture_9.jpeg)

You can see the invoices coming from supplier or agencies in Current Account monitor, follow the invoices which you have not received yet.

![](_page_28_Picture_16.jpeg)

![](_page_28_Picture_17.jpeg)

**△**Beport ▼

 $\mathbf{\mathring{\mathbb{R}}}$  Close

## As a result of issued invoices, you can make debt/ balance follow-up of the agencies in Agency Current Account Monitor.

 $|01.04.2009|$ 

 $|01.04.2009|$ 

TEST49N

SERA TRAVEL TEST47N

![](_page_29_Picture_96.jpeg)

1.771,5 USD

1.363,24 USD

1.771,5 UFA ANTALYA 2009

1.363,24 UFA ANTALYA 2009

TM000021

TM000020

![](_page_29_Picture_97.jpeg)

Invoice

Invoice

IA.

A

![](_page_29_Picture_98.jpeg)

 $\mathbf{\mathring{\mathbb{R}}}$  Close **叠 Report**  $\vert \mathbf{v} \vert$ 

**BTRAVEL** 

SERA

**B TRAVEL** 

4 02.12.2008 Agency

502.12.2008 Agency

![](_page_29_Picture_99.jpeg)

## You can follow flight cost situation selecting by one of the options; fixed entered price ticket or flight prices in terms of invoice.

![](_page_30_Picture_7.jpeg)

## The statistics reports' most parts are free design, as you see on the screen, by selecting different criterias in the report you can get reports.

![](_page_31_Picture_41.jpeg)

![](_page_31_Figure_2.jpeg)